Android Manual Change [Language](http://doc.inmanuals.com/get.php?q=Android Manual Change Language) >[>>>CLICK](http://doc.inmanuals.com/get.php?q=Android Manual Change Language) HERE<<<

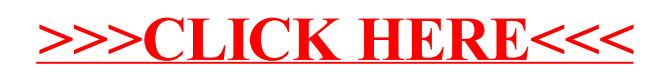